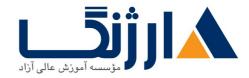

خیابان ولیعصر، نبش فاطمی، کوچه بوعلی سینا شرقی، پلاک ۱۷ تلفن: ۵۰ – ۸۸۹۹۵۳۴۸ | ۸۸۹۵۷۰۷۵ | فاکس: ۸۸۹۶

# دوره Microsoft Power BI

نرم افزار Microsoft Power BI بستری برای جمع آوری، مدیریت، تجزیه و تحلیل، تجسم و به اشتراک گذاری دادهها و ایجاد گزارشات تحلیلی فراهم می آورد.

### مروری بر دوره

اگر می خواهید:

- دادههای خام را با هم ترکیب کرده و داشبوردهای تعاملی زیبا ایجاد کنید،
- گزارشهای مربوط به هوش تجاری (Business Intelligence) را با کیفیت حرفهای تولید کنید،
- چگونگی طراحی و پیاده سازی ابزارهای هوش تجاری، همان هایی که تحلیلگران حرفهای و دانشمندان داده استفاده می کنند، را
  بیاموزید
  - جریان کاری هوش تجاری را از ابتدا تا انتها درک کنید.

در این صورت، Microsoft Power BI ابزار مناسبی برای شماست و این دوره جامع تمام آن چیزی را که برای استفاده از Power BI نیاز دارید، به شما آموزش میدهد.

# آنچه در این دوره خواهید آموخت

به سرعت دادهها را تجزیه و تحلیل کنید، به فرمت مد نظر خود تبدیل کرده و ارائه دهید

پلتفرم Power BI را درک کنید

پرسشهایی را برای استخراج و تبدیل دادهها تنظیم کنید

دادهها را از منابع مختلف استخراج کرده، پاکسازی و مرتب کنید، به فرمت موردنیاز تبدیل کرده و بارگذاری کنید مدل های دادهای کار آمد ایجاد کنید

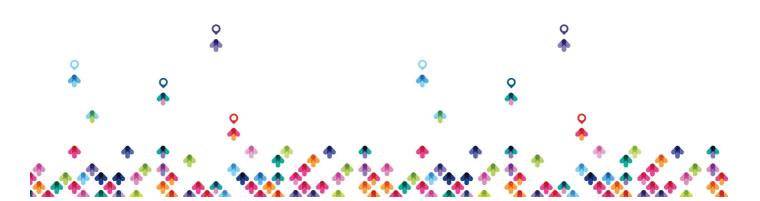

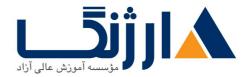

خیابان ولیعصر، نبش فاطمی، کوچه بوعلی سینا شرقی، پلاک ۱۷ تلفن: ۵۰ – ۸۸۹۹۵۳۴۸ | ۵۸۹۵۵۷۰۷ | فاکس: ۸۸۹۶۹۱۴۲

مدلهای دادهای و محاسبات DAX را ساختاردهی و بهینهسازی کنید

گزارشهای تعاملی طراحی و منتشر کنید

مجموعه دادهها و فضاهای کاری را ایجاد و مدیریت کنید تا در سراسر سازمان شما پیادهسازی شود

مهارتهای دقیقی که برای قبولی در آزمون گواهینامه DA-۱۰۰ Power BI نیاز دارید را بیاموزید

سرفصل ها

#### Introduction

- Microsoft Excel a quick review
- SQL fundamentals a quick review
- Meet Power BI Desktop
- Downloading Power BI
- Important Adjusting Settings
- Power BI Desktop Interface & Workflow

#### Connecting & Shaping Data

- Data connection: learn the types of data connectors and best practices
- Basic table transformations
- Text-specific, number-specific, and date-specific tools
- Index and conditional columns
- Grouping & aggregating data
- Pivoting and unpivoting tables
- Merging & appending queries
- Defining hierarchies
- Creating a Data Model

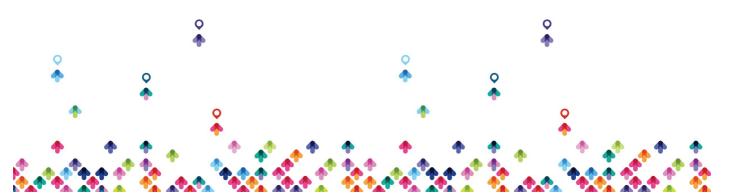

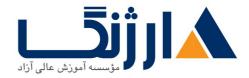

خیابان ولیعصر، نبش فاطمی، کوچه بوعلی سینا شرقی، پلاک ۱۷ تلفن: ۵۰ – ۸۸۹۹۵۳۴۸ | ۵۷۰۷۵۷ | فاکس: ۸۸۹۹۵۳۴۲

- Database normalization
- Data tables vs. lookup tables
- Schema types (e.g. Star and snowflake)
- Creating table relationships
- Understanding filter flow
- Relationship cardinality
- Managing and editing relationships
- Active vs. inactive relationships
- Connecting multiple data tables

## • Calculated Fields with DAX

- What DAX is and its best practices
- Calculated columns
- Measures, including implicit vs explicit measures
- Filter context examples
- Step-by-step measure calculation
- DAX syntax and operators
- Common DAX function categories

### Visualizing Data with Reports

- Adding simple objects
- Inserting basic charts and visuals
- Formatting options
- Report filtering options
- Editing report interactions
- Drill through filters
- Report bookmarks
- Managing and viewing roles (RLS)

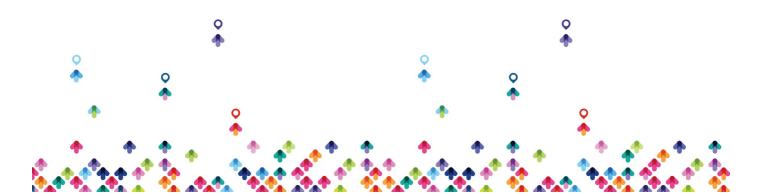

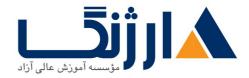

خیابان ولیعصر، نبش فاطمی، کوچه بوعلی سینا شرقی، پلاک ۱۷ تلفن: ۵۰ – ۸۸۹۹۵۳۴۸ | ۵۷۰۷۵۷ | فاکس: ۸۸۹۹۵۳۴۲

• Parameters

#### • AI Visuals

- Anomaly Detection
- Smart Narratives
- The Q&A visual
- The key influencers visual
- The decomposition tree visual

#### • Power BI Optimization Tools

- The Optimize Ribbon
- Pausing Visuals
- Optimization Presets
- Applying All Slicers
- Performance Analyzer
- External Tools

# مخاطبان دوره

مبتدیان و کسانی که میخواهند وارد دنیای بصریسازی داده و هوش تجاری شوند

دانش آموزان و دانشجویان رشته های کامپیوتر، فناوری اطلاعات، مدیریت کسب و کار و هوش مصنوعی

علاقمندان به یادگیری علوم داده، یادگیری ماشین، یادگیری عمیق، هوش مصنوعی و مدیریت داده های بزرگ

دانشمندان و مهندسان داده

تحلیلگران کسب و کار و مشاوران

توسعهدهندگان هوش تجاری

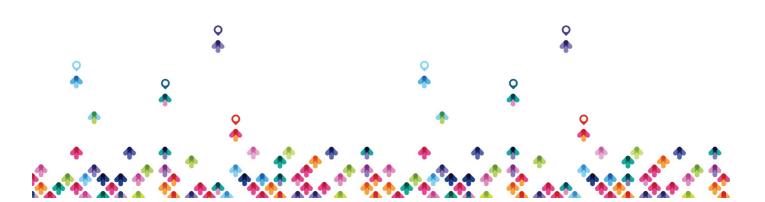

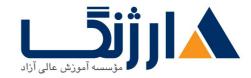

خیابان ولیعصر، نبش فاطمی، کوچه بوعلی سینا شرقی، پلاک ۱۷ تلفن: ۵۰ – ۸۸۹۹۵۳۴۸ | ۸۸۹۵۷۰۷۵ | فاکس: ۸۸۹۶

توسعەدھندگان وب

تحلیلگران مالی و بازاریابی

پیش نیاز ها

توصیه می شود (اجباری نیست) که مبانی کار با دادهها در اکسل را بدانید

درک پایهای از تجزیه و تحلیل دادهها مزیت محسوب می شود اما اجباری نیست.

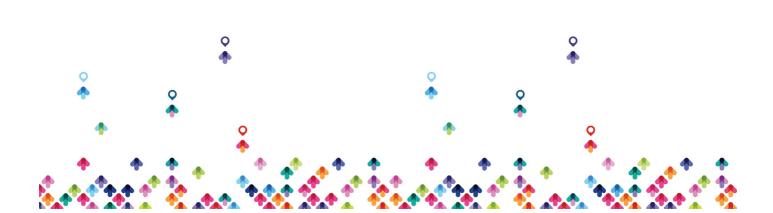